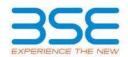

|    | XBRL Excel Utility                    |
|----|---------------------------------------|
| 1. | <u>Overview</u>                       |
| 2. | Before you begin                      |
| 3. | <u>Index</u>                          |
| 4. | Import XBRL file                      |
| 5. | Steps for filing Shareholding Pattern |
| 6. | Fill up the Shareholding Pattern      |

### 1. Overview

The excel utility can be used for creating the XBRL/XML file for efiling of shareholding pattern.

Shareholding pattern XBRL filling consists of two processes. Firstly generation of XBRL/XML file of the Shareholding pattern, and upload of generated XBRL/XML file to BSE Listing Center.

### 2. Before you begin

- 1. The version of Microsoft Excel in your system should be Microsoft Office Excel 2007 and above.
- 2. The system should have a file compression software to unzip excel utility file.
- 3. Make sure that you have downloaded the latest Excel Utility from BSE Website to your local system.
- 4. Make sure that you have downloaded the Chrome Browser to view report generated from Excel utility
- 5. Please enable the Macros (if disabled) as per instructions given in manual, so that all the functionalities of Excel Utility works fine. Please first go through Enable Macro - Manual attached with zip file.

|   | 3. Index                                     |                      |
|---|----------------------------------------------|----------------------|
| 1 | Details of general information about company | General Info         |
| 2 | Declaration                                  | <u>Declaration</u>   |
| 3 | Summary                                      | <u>Summary</u>       |
| 4 | Shareholding Pattern                         | Shareholding Pattern |
| 5 | Annexure B                                   | Annexure B           |

## 4. Import XBRL file

1. Now you can import and view previously generated XBRL files by clicking Import XBRL button on Genenral

# 5. Steps for Filing Shareholding Pattern

- I. Fill up the data: Navigate to each field of every section in the sheet to provide applicable data in correct format. (Formats will get reflected while filling data.)
  - Use paste special command to paste data from other sheet.
- II. Validating Sheets: Click on the "Validate" button to ensure that the sheet has been properly filled and also data has been furnished in proper format. If there are some errors on the sheet, excel utility will prompt you
- III. Validate All Sheets: Click on the "Home" button. And then click on "Validate All Sheet" button to ensure that all sheets has been properly filled and validated successfully. If there are some errors on the sheet, excel utility will prompt you about the same and stop validation at the same time. After correction, once again follow the same procedure to validate all sheets.

Excel Utility will not allow you to generate XBRL/XML until you rectify all errors.

- IV. Generate XML: Excel Utility will not allow you to generate XBRL/XML unless successful validation of all sheet is completed. Now click on 'Generate XML" to generate XBRL/XML file.
  - Save the XBRL/XML file in your desired folder in local system.
- V. Generate Report: Excel Utility will allow you to generate Report. Now click on 'Generate Report' to generate html report.
  - Save the HTML Report file in your desired folder in local system.To view HTML Report open "Chrome Web Browser".

  - To print report in PDF Format, Click on print button and save as PDF.
- VI. Upload XML file to BSE Listing Center: For uploading the XBRL/XML file generated through Utility, login to BSE Listing Center and upload generated xml file. On Upload screen provide the required information and browse to select XML file and submit the XML.

## 6. Fill up the Shareholding Pattern

- 1. Cells with red fonts indicate mandatory fields.
- 2. If mandatory field is left empty, then Utility will not allow you to proceed further for generating XML.
- 3. You are not allowed to enter data in the Grey Cells.
- 4. If fields are not applicable to your company then leave it blank. Do not insert Zero unless it is a mandatory field.

- 5. Data provided must be in correct format, otherwise Utility will not allow you to proceed further for generating XML.
- 6. Adding new rows: Sections such as Promoters details allow you to enter as much data in a tabular form. You can Click on "Add" to add more rows.
- 7. Deleting rows: Rows that has been added can be removed by clicking the button "Delete". A popup will ask you to provide the range of rows you want to delete.
- 8. Select data from "Dropdown list" wherever applicable.
- 9. Adding Notes: Click on "Add Notes" button to add notes

Validate

| General information about company                                                          |                                      |
|--------------------------------------------------------------------------------------------|--------------------------------------|
| Scrip code                                                                                 | 531859                               |
| NSE Symbol                                                                                 |                                      |
| MSEI Symbol                                                                                |                                      |
| ISIN                                                                                       | INE457G01029                         |
| Name of the company                                                                        | Oriental Rail Infrastructure Limited |
| Whether company is SME                                                                     | No                                   |
| Class of Security                                                                          | Equity Shares                        |
| Type of report                                                                             | Quarterly                            |
| Quarter Ended / Half year ended/Date of Report (For Prelisting / Allotment)                | 31-03-2024                           |
| Date of allotment / extinguishment (in case Capital Restructuring selected) / Listing Date |                                      |
| Shareholding pattern filed under                                                           | Regulation 31 (1) (b)                |
| Whether the listed entity is Public Sector Undertaking (PSU)?                              | No                                   |

Home

Validate

| Sr. No. | Particular                                                                             | Yes/No | Promoter and<br>Promoter Group | Public shareholder | Non Promoter- Non<br>Public |
|---------|----------------------------------------------------------------------------------------|--------|--------------------------------|--------------------|-----------------------------|
| 1       | Whether the Listed Entity has issued any partly paid up shares?                        | No     | No                             | No                 | No                          |
| 2       | Whether the Listed Entity has issued any Convertible Securities?                       | No     | No                             | No                 | No                          |
| 3       | Whether the Listed Entity has issued any Warrants?                                     | Yes    | Yes                            | No                 | No                          |
| 4       | Whether the Listed Entity has any shares against which depository receipts are issued? | No     | No                             | No                 | No                          |
| 5       | Whether the Listed Entity has any shares in locked-in?                                 | Yes    | Yes                            | Yes                | No                          |
| 6       | Whether any shares held by promoters are pledge or otherwise encumbered?               | No     | No                             |                    |                             |
| 7       | Whether company has equity shares with differential voting rights?                     | No     | No                             | No                 | No                          |
| 8       | Whether the listed entity has any significant beneficial owner?                        | No     |                                |                    |                             |

### Table I - Summary Statement holding of specified securities

| Note :  | Data will be automatically populated fro | m shareholding p      | attern sheet - Data Entry R | estricted in this she           | eet                                       |                                |                                                                          |                   |                          |                                |                            |                                        |                                            |                                               |                                                                                  |               |                                       |            |                                       |                                                |                  |                         |                    |
|---------|------------------------------------------|-----------------------|-----------------------------|---------------------------------|-------------------------------------------|--------------------------------|--------------------------------------------------------------------------|-------------------|--------------------------|--------------------------------|----------------------------|----------------------------------------|--------------------------------------------|-----------------------------------------------|----------------------------------------------------------------------------------|---------------|---------------------------------------|------------|---------------------------------------|------------------------------------------------|------------------|-------------------------|--------------------|
|         |                                          |                       |                             |                                 |                                           |                                | Shareholding as a %                                                      | Num               | ber of Voting Rightsheld | in each class ofsecurities(IX) |                            |                                        |                                            |                                               | Shareholding , as a %                                                            | Number of Loc |                                       |            | f Shares pledged or<br>ise encumbered |                                                | Su               | b-categorization of sha | ares               |
| Catego  | ,                                        | Nos. Of               | No. of fully paid up equity | No. Of Partly paid-             |                                           | Total nos, shares              | of total no. of                                                          |                   | No of Voting (XIV) Rigi  | hts                            |                            | No. Of Shares Underlying               | No. of Shares                              |                                               | assuming full conversion of<br>convertible securities ( as a                     | (XI           | 1)                                    |            | (XIII)                                | Number of equity                               | Share            | holding (No. of shares  | ) under            |
| y Categ | Category of shareholder<br>(II)          | shareholders<br>(III) | shares held<br>(IV)         | up equity shares<br>held<br>(V) | underlying<br>Depository Receipts<br>(VI) | held<br>(VII) = (IV)+(V)+ (VI) | shares (calculated<br>as per SCRR, 1957)<br>(VIII)<br>As a % of (A+B+C2) | Class<br>eg:<br>X | Class<br>eg:y            | Total                          | Total as a % of<br>(A+B+C) | Outstanding convertible securities (X) | Underlying<br>Outstanding<br>Warrants (Xi) | securities and No. Of<br>Warrants<br>(Xi) (a) | percentage of diluted<br>share capital)<br>(XI)= (VII)+(X)<br>As a % of (A+B+C2) | No.<br>(a)    | As a % of total<br>Shares held<br>(b) | No.<br>(a) | As a % of total<br>Shares held<br>(b) | shares held in<br>dematerialized form<br>(XIV) | Sub-category (i) | Sub-category (ii)       | Sub-category (iii) |
| (A)     | Promoter & Promoter Group                | 12                    | 33685500                    |                                 |                                           | 33685500                       | 54.81                                                                    | 3,36,85,500.00    |                          | 33685500.00                    | 54.81                      |                                        | 5000000                                    | 5000000                                       | 58.21                                                                            | 2947000       | 8.75                                  |            |                                       | 33685500                                       |                  |                         |                    |
| (B)     | Public                                   | 25426                 | 27773500                    |                                 |                                           | 27773500                       | 45.19                                                                    | 27773500.00       |                          | 27773500.00                    | 45.19                      |                                        |                                            |                                               | 41.79                                                                            | 5056550       | 18.21                                 |            |                                       | 25713500                                       | (                | 0                       | 0                  |
| (C)     | Non Promoter- Non Public                 |                       |                             |                                 |                                           |                                |                                                                          |                   |                          |                                |                            |                                        |                                            |                                               |                                                                                  |               |                                       |            |                                       |                                                |                  |                         |                    |
| (C1)    | Shares underlying DRs                    |                       |                             |                                 |                                           |                                |                                                                          |                   |                          |                                |                            |                                        |                                            |                                               |                                                                                  |               |                                       |            |                                       |                                                |                  |                         |                    |
| (C2)    | Shares held by Employee Trusts           |                       |                             |                                 |                                           |                                |                                                                          |                   |                          |                                |                            |                                        |                                            |                                               |                                                                                  |               |                                       |            |                                       |                                                |                  |                         |                    |
|         | Total                                    | 25438                 | 61459000                    |                                 |                                           | 61459000                       | 100                                                                      | 61459000.00       |                          | 61459000.00                    | 100.00                     |                                        | 5000000                                    | 5000000                                       | 100                                                                              | 8003550       | 13.02                                 |            |                                       | 59399000                                       | (                | 0                       | 0                  |

Home Validate

|               | one Validate                                                                                                    |                               |                                                    |                                                    |                                                         | Nun                                                 | mber of Voting Rights held                                                               | I in each class of securities(D | X)                       |          |                                                 |                                                                         |                                                            | Number of Lo                                                             | cked in shares                                                                                           | Number of Shares | pledged or otherwise                  |            |                                       | Sub-categorization of shar                                         | res              |                           |                    |
|---------------|----------------------------------------------------------------------------------------------------|-------------------------------|----------------------------------------------------|----------------------------------------------------|---------------------------------------------------------|-----------------------------------------------------|------------------------------------------------------------------------------------------|---------------------------------|--------------------------|----------|-------------------------------------------------|-------------------------------------------------------------------------|------------------------------------------------------------|--------------------------------------------------------------------------|----------------------------------------------------------------------------------------------------|------------------|---------------------------------------|------------|---------------------------------------|--------------------------------------------------------------------|------------------|---------------------------|--------------------|
|               |                                                                                                    |                               |                                                    |                                                    |                                                         |                                                     | Shareholding as a % of                                                                   |                                 | No of Voting (XIV)Rights |          |                                                 |                                                                         |                                                            | No. Of Shares Underlying                                                 | Shareholding , as a % assuming full conversion                                                           | (2               | 311)                                  | encu<br>(  | mbered<br>XIII)                       |                                                                    | Sha              | reholding (No. of shares) | under              |
| Sr.           | Category & Name of the Shareholders (I)                                                                                                  | Nos. Of shareholders<br>(III) | No. of fully paid up<br>equity shares held<br>(IV) | No. Of Partly paid-up<br>equity shares held<br>(V) | No. Of shares underlying<br>Depository Receipts<br>(VI) | Total nos. shares<br>held<br>(VII) = (IV)+(V)+ (VI) | total no. of shares<br>(calculated as per SCRR,<br>1957)<br>(VIII)<br>As a % of (A+B+C2) | Class<br>eg:<br>X               | Class<br>eg.y            | Total    | Total as<br>a % of<br>Total<br>Voting<br>rights | No. Of Shares Underlyin<br>Outstanding convertible<br>securities<br>(X) | 8 No. of Shares Underlying<br>Outstanding Warrants<br>(XI) | Outstanding convertible<br>securities and No. Of<br>Warrants<br>(Xi) (a) | of convertible securities ( as a percentage of diluted share capital) (XI)= (VII)+(X) As a % of (A+B+C2) | No.<br>(a)       | As a % of total Shares<br>held<br>(b) | No.<br>(a) | As a % of total Shares<br>held<br>(b) | Number of equity shares<br>held in dematerialized<br>form<br>(XIV) | Sub-category (i) | Sub-category (ii)         | Sub-category (iii) |
|               | Table II - Statement showing shareholding pattern o                                                                                      | of the Promoter and Pro       | omoter Group                                       |                                                    |                                                         |                                                     |                                                                                          |                                 |                          |          |                                                 |                                                                         |                                                            |                                                                          |                                                                                                    |                  |                                       |            | <u> </u>                              |                                                                    |                  |                           |                    |
| (1) Ir<br>(a) | Individuals/Hindu undivided Family                                                                                                    | 6                             | 18440500                                           | ,                                                  |                                                         | 18440500                                            | 30.00                                                                                    | 18440500.00                     |                          | 18440500 | 30.00                                           |                                                                         |                                                            |                                                                          | 27.75                                                                                                    |                  | 0.00                                  |            | T                                     | 18440500                                                           |                  |                           |                    |
| (b)           | Central Government/ State Government(s)                                                                                                  |                               | 10440300                                           |                                                    |                                                         | 18440300                                            | 30.00                                                                                    | 18440300.00                     |                          | 18440300 | 30.00                                           |                                                                         | ·                                                          |                                                                          | 27.73                                                                                                    |                  | 0.00                                  |            |                                       | 18440300                                                           |                  |                           |                    |
| (c)           | Financial Institutions/ Banks Any Other (specify)                                                                                        | 6                             | 5 15245000                                         |                                                    |                                                         | 15245000                                            | 24.81                                                                                    | 15245000.00                     |                          | 15245000 | 24.81                                           |                                                                         | 5000000                                                    | 5000000                                                                  | 30.46                                                                                                    | 2947000          | 19.33                                 |            |                                       | 15245000                                                           |                  |                           |                    |
|               | Sub-Total (Δ)(1)                                                                                                    | 12                            | 33685500                                           |                                                    |                                                         | 33685500                                            |                                                                                          |                                 |                          | 33685500 | 54.81                                           |                                                                         | 5000000                                                    |                                                                          |                                                                                                    | 2947000          |                                       |            |                                       | 33685500                                                           |                  |                           |                    |
| (2) F         | foreign Individuals (NonResident Individuals/Foreign.                                                                                    |                               | T                                                  |                                                    |                                                         |                                                     |                                                                                          |                                 |                          |          |                                                 |                                                                         |                                                            |                                                                          |                                                                                                    |                  |                                       |            | T.                                    |                                                                    |                  |                           |                    |
| (a)           | Individuals) Government                                                                                                    |                               |                                                    |                                                    |                                                         |                                                     |                                                                                          |                                 |                          |          |                                                 |                                                                         |                                                            |                                                                          |                                                                                                    |                  |                                       |            |                                       |                                                                    |                  |                           |                    |
| (c)           | IIISULUUUIIS                                                                                                    |                               |                                                    |                                                    |                                                         |                                                     |                                                                                          |                                 |                          |          |                                                 |                                                                         |                                                            |                                                                          |                                                                                                    |                  |                                       |            |                                       |                                                                    |                  |                           |                    |
| (d)           | Foreign Portfolio Investor  Any Other (speciful                                                                                          |                               |                                                    |                                                    |                                                         |                                                     |                                                                                          |                                 |                          |          |                                                 |                                                                         |                                                            |                                                                          |                                                                                                    |                  |                                       |            |                                       |                                                                    |                  |                           |                    |
|               | Any Other (specify) Sub-Total (A)(2)                                                                                                    |                               |                                                    |                                                    |                                                         |                                                     |                                                                                          |                                 |                          |          |                                                 |                                                                         |                                                            |                                                                          |                                                                                                    |                  |                                       |            |                                       |                                                                    |                  |                           |                    |
|               | Total Shareholding of Promoter and Promoter Group (A)=(A)(1)+(A)(2)                                                                      | 42                            | 2 33685500                                         |                                                    |                                                         | 33685500                                            | 54.81                                                                                    | 33685500.00                     |                          | 33685500 | E4 04                                           |                                                                         | 5000000                                                    | 5000000                                                                  | 58.21                                                                                                    | 2947000          | 9.75                                  |            |                                       | 33685500                                                           |                  |                           |                    |
| П             | (A)=(A)(1)+(A)(2)  Details of Shares which remain unclaimed for Promote                                                                  |                               | 33003300                                           |                                                    | 1                                                       | 33003500                                            | 34.81                                                                                    | 33063300.00                     |                          | 33003300 | 34.81                                           |                                                                         | 3000000                                                    | 3000000                                                                  | 30.21                                                                                                    | 2347000          | 0.75                                  |            |                                       | 33003300                                                           |                  |                           |                    |
| ВТ            | Table III - Statement showing shareholding pattern<br>of the Public shareholder                                                          |                               | etails of shareholders ha                          | iving more than one pe                             | ercentage of total no of s                              | hares. Please refer soft                            | ware manual.                                                                             |                                 |                          |          |                                                 |                                                                         |                                                            |                                                                          |                                                                                                    |                  |                                       |            |                                       |                                                                    |                  |                           |                    |
| (1) Ir        | nstitutions (Domestic)                                                                                                    | ,                             |                                                    |                                                    |                                                         | 2.5.5.3010                                          |                                                                                          |                                 |                          |          |                                                 |                                                                         |                                                            |                                                                          |                                                                                                    |                  |                                       |            |                                       |                                                                    |                  |                           |                    |
| (a)           | Mutual Funds  Venture Capital Funds                                                                                                    |                               |                                                    |                                                    |                                                         |                                                     |                                                                                          |                                 |                          |          |                                                 |                                                                         |                                                            |                                                                          |                                                                                                    |                  |                                       |            |                                       |                                                                    |                  |                           |                    |
| (c)           | Alternate Investment Funds                                                                                                    |                               |                                                    |                                                    |                                                         |                                                     |                                                                                          |                                 |                          |          |                                                 |                                                                         |                                                            |                                                                          |                                                                                                    |                  |                                       |            |                                       |                                                                    |                  |                           |                    |
| (d)           | Banks Insurance Companies                                                                                                    |                               |                                                    |                                                    |                                                         |                                                     |                                                                                          |                                 |                          |          |                                                 |                                                                         |                                                            |                                                                          |                                                                                                    |                  |                                       |            |                                       |                                                                    |                  |                           |                    |
| (f)           | Provident Funds/ Pension Funds                                                                                                    |                               |                                                    |                                                    |                                                         |                                                     |                                                                                          |                                 |                          |          |                                                 |                                                                         |                                                            |                                                                          |                                                                                                    |                  |                                       |            |                                       |                                                                    |                  |                           |                    |
|               | Asset reconstruction companies  Sovereign Wealth Funds                                                                                   |                               |                                                    |                                                    |                                                         |                                                     |                                                                                          |                                 |                          |          |                                                 |                                                                         |                                                            |                                                                          |                                                                                                    |                  |                                       |            |                                       |                                                                    |                  |                           |                    |
|               | NBFCs registered with RBI                                                                                                    |                               |                                                    |                                                    |                                                         |                                                     |                                                                                          |                                 |                          |          |                                                 |                                                                         |                                                            |                                                                          |                                                                                                    |                  |                                       |            |                                       |                                                                    |                  |                           |                    |
| (j)           | Other Financial Institutions Any Other (specify)                                                                                         |                               |                                                    |                                                    |                                                         |                                                     |                                                                                          |                                 |                          |          |                                                 |                                                                         |                                                            |                                                                          |                                                                                                    |                  |                                       |            |                                       |                                                                    |                  |                           |                    |
|               | Sub-Total (B)(1)                                                                                                    |                               |                                                    |                                                    |                                                         |                                                     |                                                                                          |                                 |                          |          |                                                 |                                                                         |                                                            |                                                                          |                                                                                                    |                  |                                       |            |                                       |                                                                    |                  |                           |                    |
|               | rstitutions (Foreign) Foreign Direct Investment                                                                                          |                               |                                                    |                                                    |                                                         |                                                     |                                                                                          |                                 |                          |          |                                                 |                                                                         |                                                            |                                                                          |                                                                                                    |                  |                                       |            |                                       |                                                                    |                  |                           |                    |
| (b)           | Foreign Venture Capital Investors                                                                                                    |                               |                                                    |                                                    |                                                         |                                                     |                                                                                          |                                 |                          |          |                                                 |                                                                         |                                                            |                                                                          |                                                                                                    |                  |                                       |            |                                       |                                                                    |                  |                           |                    |
| (c)           | Sovereign Wealth Funds Foreign Portfolio Investors Category I                                                                            |                               | 1 10000                                            |                                                    |                                                         | 10000                                               | 0.02                                                                                     | 10000                           |                          | 10000    | 0.02                                            |                                                                         |                                                            |                                                                          | 0.02                                                                                                    |                  | 0.00                                  |            |                                       | 10000                                                              |                  | ,                         |                    |
| (e)           | Foreign Portfolio Investors Category II                                                                                                  |                               | 10000                                              | ,                                                  |                                                         |                                                     | 0.02                                                                                     | 10000                           |                          |          |                                                 |                                                                         |                                                            |                                                                          | 0.02                                                                                                    |                  | 0.00                                  |            |                                       | 10000                                                              | U                | · ·                       |                    |
| (f)           |                                                                                                    |                               |                                                    |                                                    |                                                         |                                                     |                                                                                          |                                 |                          |          |                                                 |                                                                         |                                                            |                                                                          |                                                                                                    |                  |                                       |            |                                       |                                                                    |                  |                           |                    |
| (g)           | Any Other (specify) Sub-Total (B)(2)                                                                                                    |                               | 1 10000                                            | <b>V</b>                                           |                                                         | 10000                                               | 0.02                                                                                     | 10000                           |                          | 10000    | 0.02                                            |                                                                         |                                                            |                                                                          | 0.02                                                                                                    | 0                | 0.00                                  |            |                                       | 10000                                                              | 0                |                           |                    |
|               | Central Government / State Government(s)                                                                                                 |                               | 1 10000                                            |                                                    |                                                         | 10000                                               | 0.02                                                                                     | 10000                           |                          | 10000    |                                                 |                                                                         |                                                            |                                                                          | 0.02                                                                                                    |                  |                                       |            |                                       | 10000                                                              | 0                |                           |                    |
| (a)<br>(b)    | Central Government / President of India State Government / Governor                                                                      |                               |                                                    |                                                    |                                                         |                                                     |                                                                                          |                                 |                          |          |                                                 |                                                                         |                                                            |                                                                          |                                                                                                    |                  |                                       |            |                                       |                                                                    |                  |                           |                    |
| (c)           |                                                                                                    |                               |                                                    |                                                    |                                                         |                                                     |                                                                                          |                                 |                          |          |                                                 |                                                                         |                                                            |                                                                          |                                                                                                    |                  |                                       |            |                                       |                                                                    |                  |                           |                    |
|               | Sub-Total (B)(3)                                                                                                    |                               |                                                    |                                                    |                                                         |                                                     |                                                                                          |                                 |                          |          |                                                 |                                                                         |                                                            |                                                                          |                                                                                                    |                  |                                       |            |                                       |                                                                    |                  |                           |                    |
|               | ion-institutions                                                                                                    |                               |                                                    |                                                    |                                                         |                                                     |                                                                                          |                                 |                          |          |                                                 |                                                                         |                                                            |                                                                          |                                                                                                    |                  |                                       |            |                                       |                                                                    |                  |                           |                    |
| (a)           | Associate companies / Subsidiaries                                                                                                    |                               |                                                    |                                                    |                                                         |                                                     |                                                                                          |                                 |                          |          |                                                 |                                                                         |                                                            |                                                                          |                                                                                                    |                  |                                       |            |                                       |                                                                    |                  |                           |                    |
| (b)           | Directors and their relatives (excluding independent directors and nominee directors)                                                    |                               |                                                    |                                                    |                                                         |                                                     |                                                                                          |                                 |                          |          |                                                 |                                                                         |                                                            |                                                                          |                                                                                                    |                  |                                       |            |                                       |                                                                    |                  |                           |                    |
| (c)           | Key Managerial Personnel                                                                                                    |                               |                                                    |                                                    |                                                         |                                                     |                                                                                          |                                 |                          |          |                                                 |                                                                         |                                                            |                                                                          |                                                                                                    |                  |                                       |            |                                       |                                                                    |                  |                           |                    |
| (d)           | Relatives of promoters (other than 'immediate relatives' of promoters disclosed under 'Promoter and Promoter Greeney)                    |                               |                                                    |                                                    |                                                         |                                                     |                                                                                          |                                 |                          |          |                                                 |                                                                         |                                                            |                                                                          |                                                                                                    |                  |                                       |            |                                       |                                                                    |                  |                           |                    |
| (e)           | and Promoter Group' category)  Trusts where any person belonging to 'Promoter and  Promoter Group' category is 'trustee', 'beneficiary', | -                             |                                                    |                                                    |                                                         |                                                     |                                                                                          |                                 |                          |          |                                                 |                                                                         |                                                            |                                                                          |                                                                                                    |                  |                                       |            |                                       |                                                                    |                  |                           |                    |
| (f)           | or 'author of the trust'  Investor Education and Protection Fund (IEPF)                                                                  |                               |                                                    |                                                    |                                                         |                                                     |                                                                                          |                                 |                          |          |                                                 |                                                                         |                                                            |                                                                          |                                                                                                    |                  |                                       |            |                                       |                                                                    |                  |                           |                    |
| (g)           | Resident Individuals holding nominal share capital up to Rs. 2 lakhs                                                                     |                               |                                                    |                                                    |                                                         |                                                     |                                                                                          |                                 |                          |          |                                                 |                                                                         |                                                            |                                                                          |                                                                                                    |                  |                                       |            |                                       |                                                                    |                  |                           |                    |
| (h)           | Resident Individuals holding nominal share capital in-<br>excess of Rs. 2 lakhs                                                          | 24626                         |                                                    | 1                                                  |                                                         | 11211089                                            |                                                                                          |                                 |                          | 11211089 | 18.24                                           |                                                                         |                                                            |                                                                          | 16.87                                                                                                    | 1266550          |                                       |            |                                       | 10686089                                                           | 0                |                           |                    |
|               |                                                                                                    | 12                            | 2 10702882                                         | !                                                  |                                                         | 10702882                                            | 17.41                                                                                    | 10702882                        |                          | 10702882 | 17.41                                           |                                                                         |                                                            |                                                                          | 16.10                                                                                                    | 3400000          | 31.77                                 |            |                                       | 10702882                                                           | 0                |                           | 1                  |
| (i)<br>(j)    | Non Resident Indians (NRIs)  Foreign Nationals                                                                                           | 208                           | 3 255167                                           | ,                                                  |                                                         | 255167                                              | 0.42                                                                                     | 255167                          |                          | 255167   | 0.42                                            |                                                                         |                                                            |                                                                          | 0.38                                                                                                    | 0                | 0.00                                  |            |                                       | 255167                                                             | 0                |                           | ,                  |
| w             | roregn Nationals                                                                                                    |                               |                                                    |                                                    |                                                         |                                                     |                                                                                          |                                 |                          |          |                                                 |                                                                         |                                                            |                                                                          |                                                                                                    |                  |                                       |            |                                       |                                                                    |                  |                           |                    |

| (k) <u>Foreign Companies</u>                                                                                                    |                |                                      |                            |                            |               |             |      |          |        |   |         |         |        |            |       |          |   |   |   |
|----------------------------------------------------------------------------------------------------|----------------|--------------------------------------|----------------------------|----------------------------|---------------|-------------|------|----------|--------|---|---------|---------|--------|------------|-------|----------|---|---|---|
| 0) <u>Bodies Corporate</u>                                                                                                    | 174            | 4673714                              |                            | 4673714                    | 7.60          | 4673714     |      | 4673714  | 7.60   |   |         |         | 7.03   | 390000     | 8.34  | 3138714  | 0 | 0 | 0 |
| (m) Any Other (specify)                                                                                                    | 405            | 920648                               |                            | 920648                     | 1.50          | 920648      | 3    | 920648   | 1.50   | ) |         |         | 1.39   | 0          | 0.00  | 920648   | 0 | 0 | 0 |
| Sub-Total (B)(4                                                                                                    |                | 27763500                             |                            | 27763500                   | 45.17         | 27763500.00 | i e  | 27763500 | 45.17  | , |         |         | 41.78  | 5056550.00 | 18.21 | 25703500 | 0 | 0 | 0 |
| Total Public Shareholding (B)=(B)(1)+(B)(2)+(B)(3)+(B)(4                                                                                                    | 25426          | 27773500                             |                            | 27773500                   | 45.19         | 27773500    |      | 27773500 | 45.19  | 1 |         |         | 41.79  | 5056550    | 18.21 | 25713500 | 0 | 0 | 0 |
| Details of the shareholders acting as persons in Con                                                                                                    | ert for Public |                                      |                            |                            |               |             |      |          |        |   |         |         |        |            |       |          |   |   |   |
| Details of Shares which remain unclaimed for Public  Table IV - Statement showing shareholding pattern of the Non Promoter- Non Public shareholder                                                                                                    |                |                                      |                            |                            |               |             |      |          |        |   |         |         |        |            |       |          |   |   |   |
|                                                                                                    |                |                                      |                            |                            |               |             |      |          |        |   |         |         |        |            |       |          |   |   |   |
| Custodian/DR Holder - Name of DR Holders (If Available)                                                                                                    |                |                                      |                            |                            |               |             |      |          |        |   |         |         |        |            |       |          |   |   |   |
| Sensione Benefit Treat I Emphyse Welfare Treat under.  188 Dinner Black Emphyse Welfare Treat under.  Administration of Sension Sension Sensio |                |                                      |                            |                            |               |             |      |          |        |   |         |         |        |            |       |          |   |   |   |
| Total NonPromoter: Non Public Shareholding                                                                                                    |                |                                      |                            |                            |               |             |      |          |        |   |         |         |        |            |       |          |   |   |   |
| Total ( A+B+C2                                                                                                    | 25438          | 61459000                             |                            | 61459000                   | 100.00        | 61459000.00 |      | 61459000 | 100.00 |   | 5000000 | 5000000 | 100.00 | 8003550    | 13.02 | 59399000 | 0 | 0 | 0 |
| Total (A+B+C                                                                                                    | 25438          | 61459000                             |                            | 61459000                   | 100.00        | 61459000.00 |      | 61459000 |        |   | 5000000 | 5000000 |        | 8003550    | 13.02 | 59399000 | 0 | 0 | 0 |
|                                                                                                    |                |                                      | Disclo                     | sure of notes on shareho   | lding pattern | Add No      | otes |          |        |   |         |         |        |            |       |          |   |   |   |
|                                                                                                    |                | Disclosure of notes in case of promo | oter holiding in demateria | alsed form is less than 10 | 0 percentage  | Add No      | otes |          |        |   |         |         |        |            |       |          |   |   |   |
|                                                                                                    |                | Disclosure of                        | notes in case of public sh | are holding is less than 2 | 5 percentage  | Add No      | otes |          |        |   |         |         |        |            |       |          |   |   |   |
|                                                                                                    |                | Disclosure of no                     | otes on shareholding patt  | ern for company remark     | explanatory   | Add No      | otes |          |        |   |         |         |        |            |       |          |   |   |   |
|                                                                                                    |                | Disclosure of ne                     | otes on shareholding patt  | ern for company remark     | explanatory   | Add No      | otes |          |        |   |         |         |        |            |       |          |   |   |   |

| Home | Validate |
|------|----------|
|      |          |

|                | Name                               |             | No. of fully paid up       | Total nos. shares              | Shareholding as a % of total no. of shares                          | Number of Vo  | ting Rights held in each clas<br>(IX)<br>(XIV) Rights |                                     | No. of Shares Underlying     | No. Of Shares Underlying<br>Outstanding convertible |                                                                                            |            | ocked in shares<br>XII)               | Number of equity shares           |                                 |                  |
|----------------|------------------------------------|-------------|----------------------------|--------------------------------|---------------------------------------------------------------------|---------------|-------------------------------------------------------|-------------------------------------|------------------------------|-----------------------------------------------------|--------------------------------------------------------------------------------------------|------------|---------------------------------------|-----------------------------------|---------------------------------|------------------|
| Searial<br>No. | of the<br>Shareholders<br>(I)      | PAN<br>(II) | equity shares held<br>(IV) | held<br>(VII) = (IV)+(V)+ (VI) | (calculated as per SCRR, —<br>1957)<br>(VIII)<br>As a % of (A+B+C2) | Class<br>eg:X | Total                                                 | a % of<br>Total<br>Voting<br>rights | Outstanding Warrants<br>(Xi) | securities and No. Of<br>Warrants<br>(Xi) (a)       | (as a percentage of<br>diluted share capital)<br>(XI)= (VII)+(XI)(a)<br>As a % of (A+B+C2) | No.<br>(a) | As a % of total Shares<br>held<br>(b) | held in dematerialized form (XIV) | Reason for not providing<br>PAN | Shareholder type |
| A1(a)          | Individuals/Hindu undivided Family |             |                            |                                |                                                                     |               |                                                       |                                     |                              |                                                     |                                                                                            |            |                                       |                                   |                                 |                  |
|                | Add Delete                         |             |                            |                                |                                                                     |               |                                                       |                                     |                              |                                                     |                                                                                            |            |                                       |                                   |                                 |                  |
| 1              | EBRAHIM NURUDDIN MITHIBORWALA      |             | 1282000                    | 1282000                        | 2.09                                                                | 1282000.00    | 1282000.00                                            | 2.09                                | 0                            | 0                                                   | 1.93                                                                                       | C          | 0.00                                  | 1282000                           |                                 | Promoter Group   |
| 2              | HUSSAINA VALI MITHIBORWALA         |             | 1285000                    | 1285000                        | 2.09                                                                | 1285000.00    | 1285000.00                                            | 2.09                                | 0                            | 0                                                   | 1.93                                                                                       | C          | 0.00                                  | 1285000                           |                                 | Promoter Group   |
| 3              | KULSUM S MITHIBORWALA              |             | 614500                     | 614500                         | 1.00                                                                | 614500.00     | 614500.00                                             | 1.00                                | 0                            | 0                                                   | 0.92                                                                                       | C          | 0.00                                  | 614500                            |                                 | Promoter Group   |
| 4              | SAKINA E MITHIBORWALA              |             | 2112000                    | 2112000                        | 3.44                                                                | 2112000.00    | 2112000.00                                            | 3.44                                | 0                            | 0                                                   | 3.18                                                                                       | C          | 0.00                                  | 2112000                           |                                 | Promoter Group   |
| 5              | SALEH N MITHIBORWALA               |             | 8554000                    | 8554000                        | 13.92                                                               | 8554000.00    | 8554000.00                                            | 13.92                               | 0                            | 0                                                   | 12.87                                                                                      | C          | 0.00                                  | 8554000                           |                                 | Promoter         |
| 6              | VALI N MITHIBORWALA                |             | 4593000                    | 4593000                        | 7.47                                                                | 4593000.00    | 4593000.00                                            | 7.47                                | 0                            | 0                                                   | 6.91                                                                                       | C          | 0.00                                  | 4593000                           |                                 | Promoter         |
| 7              | KARIM BADRUDDIN KARIMI             |             | 0                          | 0                              | 0.00                                                                | 0.00          | 0.00                                                  | 0.00                                | 0                            | 0                                                   | 0.00                                                                                       | C          | 0.00                                  | 0                                 |                                 | Promoter Group   |
| 8              | NEMA ASGAR KARIMI                  |             | 0                          | 0                              | 0.00                                                                | 0.00          | 0.00                                                  | 0.00                                | 0                            | 0                                                   | 0.00                                                                                       |            | 0.00                                  | 0                                 |                                 | Promoter Group   |
|                | Click here to go back              | <u>Tota</u> | 18440500                   | 18440500                       | 30.00                                                               | 18440500.00   | 18440500.00                                           | 30.00                               | 0                            | 0                                                   | 27.75                                                                                      | C          | 0.00                                  | 18440500                          |                                 |                  |

|                    | Home Validate                    |                                            |              |                     |                            |                                |                                                                   |                   |                                      |                                     |                              |                                                           |                                                                                        |              |                                       |                         |                                 |                  |
|--------------------|----------------------------------|--------------------------------------------|--------------|---------------------|----------------------------|--------------------------------|-------------------------------------------------------------------|-------------------|--------------------------------------|-------------------------------------|------------------------------|-----------------------------------------------------------|----------------------------------------------------------------------------------------|--------------|---------------------------------------|-------------------------|---------------------------------|------------------|
| Searial No. Catego |                                  |                                            |              |                     |                            |                                |                                                                   | Number of Vo      | ting Rights held in each cla<br>(IX) | s of securities                     |                              |                                                           | Shareholding , as a %                                                                  | Number of Lo | ocked in shares                       |                         |                                 |                  |
|                    |                                  | Name                                       | PAN          | No.<br>of the       | No. of fully paid up       | Total nos. shares              | Shareholding as a % of<br>total no. of shares                     |                   | ting (XIV)<br>thts                   | Total as                            | No. of Shares Underlying     |                                                           | assuming full conversion of convertible securities                                     | (:           |                                       | Number of equity shares |                                 |                  |
| Searial N          | o. Category                      | of the<br>Shareholders<br>(I)              | (II)         | Shareholders<br>(I) | equity shares held<br>(IV) | held<br>(VII) = (IV)+(V)+ (VI) | (calculated as per SCRR,<br>1957)<br>(VIII)<br>As a % of (A+B+C2) | Class<br>eg:<br>X | Total                                | a % of<br>Total<br>Voting<br>rights | Outstanding Warrants<br>(Xi) | convertible securities<br>and No. Of Warrants<br>(Xi) (a) | (as a percentage of<br>diluted share capital)<br>(XI)= (VII)+(X)<br>As a % of (A+B+C2) | No.<br>(a)   | As a % of total Shares<br>held<br>(b) | form<br>(XIV)           | Reason for not providing<br>PAN | Shareholder type |
| A1(d)              | Any Other (specify)              |                                            |              |                     |                            |                                |                                                                   |                   |                                      |                                     |                              |                                                           |                                                                                        |              | ·                                     |                         |                                 |                  |
|                    | Add Delete                       |                                            |              |                     |                            |                                |                                                                   |                   |                                      |                                     |                              |                                                           |                                                                                        |              |                                       |                         |                                 |                  |
| 1                  | Bodies Corporate                 | INDUSTRIAL LAMINATES (INDIA) PRIVATE LIMIT | ΓED          | 1                   | 1180000                    | 1180000                        | 1.92                                                              | 1180000.00        | 1180000.00                           | 1.92                                | 0                            | 0                                                         | 1.78                                                                                   | C            | 0.00                                  | 1180000                 |                                 | Promoter Group   |
| 2                  | Bodies Corporate                 | VISION INFPRO (INDIA) PRIVATE LIMITED      |              | 1                   | 5500000                    | 5500000                        | 8.95                                                              | 5500000.00        | 5500000.00                           | 8.95                                | 0                            | 0                                                         | 8.28                                                                                   | C            | 0.00                                  | 5500000                 |                                 | Promoter Group   |
| 3                  | Director or Director's Relatives | ABBAS N. MITHIBORWALA                      |              | 1                   | 1028000                    | 1028000                        | 1.67                                                              | 1028000.00        | 1028000.00                           | 1.67                                | 0                            | 0                                                         | 1.55                                                                                   | C            | 0.00                                  | 1028000                 |                                 | Promoter Group   |
| 4                  | Director or Director's Relatives | SHAHEEN A. MITHIBORWALA                    |              | 1                   | 2372000                    | 2372000                        | 3.86                                                              | 2372000.00        | 2372000.00                           | 3.86                                | 0                            | 0                                                         | 3.57                                                                                   | C            | 0.00                                  | 2372000                 |                                 | Promoter Group   |
| 5                  | Director or Director's Relatives | WAZEERA S. MITHIBORWALA                    |              | 1                   | 2947000                    | 2947000                        | 4.80                                                              | 2947000.00        | 2947000.00                           | 4.80                                | 5000000                      | 5000000                                                   | 11.96                                                                                  | 2947000      | 100.00                                | 2947000.00              |                                 | Promoter Group   |
| 6                  | Director or Director's Relatives | KARIM N. MITHIBORWALA                      |              | 1                   | 2218000                    | 2218000                        | 3.61                                                              | 2218000.00        | 2218000.00                           | 3.61                                | 0                            | 0                                                         | 3.34                                                                                   | C            | 0.00                                  | 2218000                 |                                 | Promoter Group   |
|                    | Click here to go back            |                                            | <u>Total</u> | 6                   | 15245000                   | 15245000                       | 24.81                                                             | 15245000.00       | 15245000.00                          | 24.81                               | 5000000                      | 5000000                                                   | 30.46                                                                                  | 2947000      | 19.33                                 | 15245000                |                                 |                  |

|                       | Home Validate                          |                   |                            |                                |                                                                           | Number of Vo      | iting Rights held in each cl | ass of securities                   | Shareholding , as a %                                                                  | Number of Li | ocked in shares                       |                         |                          |                  | Sub-categorization of shar | es                 |
|-----------------------|----------------------------------------|-------------------|----------------------------|--------------------------------|---------------------------------------------------------------------------|-------------------|------------------------------|-------------------------------------|----------------------------------------------------------------------------------------|--------------|---------------------------------------|-------------------------|--------------------------|------------------|----------------------------|--------------------|
| Searial c<br>No. Shar | Name<br>of the                         | PAN               | No. of fully paid up       | Total nos. shares              | Shareholding as a % of<br>total no. of shares<br>(calculated as per SCRR, |                   | oting (XIV)<br>ghts          | Total as                            | assuming full conversion of convertible securities                                     | (            | XII)                                  | Number of equity shares | Reason for not providing |                  | reholding (No. of shares)  | ınder              |
|                       | or the<br>Shareholders<br>(I)          | (II)              | equity shares held<br>(IV) | held<br>(VII) = (IV)+(V)+ (VI) | (calculated as per SCRK,<br>1957)<br>(VIII)<br>As a % of (A+B+C2)         | Class<br>eg:<br>X | Total                        | a % of<br>Total<br>Voting<br>rights | (as a percentage of<br>diluted share capital)<br>(XI)= (VII)+(X)<br>As a % of (A+B+C2) | No.<br>(a)   | As a % of total Shares<br>held<br>(b) | form (XIV)              | PAN PAN                  | Sub-category (i) | Sub-category (ii)          | Sub-category (iii) |
| 2(d)                  | Foreign Portfolio Investors Category I |                   |                            |                                |                                                                           |                   | <u> </u>                     |                                     |                                                                                        |              | •                                     |                         |                          |                  |                            |                    |
|                       | Add Delete                             | Disclosure of sha | areholder holding more th  | nan 1% of total number of      | f shares                                                                  |                   |                              |                                     |                                                                                        |              | _                                     |                         |                          |                  |                            |                    |
|                       | Click here to go back                  | Total             |                            |                                |                                                                           |                   |                              |                                     |                                                                                        |              |                                       |                         |                          |                  |                            |                    |

|               | Home Valid           | late                  |                   |                            |                                |                                                                   |                   |                                      |                                     |                                                                                        |              |                                       |                                         |                                 |                  |                             |                    |
|---------------|----------------------|-----------------------|-------------------|----------------------------|--------------------------------|-------------------------------------------------------------------|-------------------|--------------------------------------|-------------------------------------|----------------------------------------------------------------------------------------|--------------|---------------------------------------|-----------------------------------------|---------------------------------|------------------|-----------------------------|--------------------|
|               |                      |                       |                   |                            |                                |                                                                   | Number of Vo      | ting Rights held in each cla<br>(IX) | ss of securities                    | Shareholding , as a %                                                                  | Number of Lo | ocked in shares                       |                                         |                                 | S                | Sub-categorization of share | es                 |
|               | Nan                  |                       |                   | No. of fully paid up       | Total nos. shares              | Shareholding as a % of total no. of shares                        | No of Vo<br>Rig   |                                      | Total as                            | assuming full conversion of convertible securities                                     | ()           | (II)                                  | Number of equity shares                 |                                 |                  | reholding (No. of shares) u | nder               |
| Searia<br>No. |                      |                       | PAN<br>(II)       | equity shares held<br>(IV) | held<br>(VII) = (IV)+(V)+ (VI) | (calculated as per SCRR,<br>1957)<br>(VIII)<br>As a % of (A+B+C2) | Class<br>eg:<br>X | Total                                | a % of<br>Total<br>Voting<br>rights | (as a percentage of<br>diluted share capital)<br>(XI)= (VII)+(X)<br>As a % of (A+B+C2) | No.<br>(a)   | As a % of total Shares<br>held<br>(b) | feld in dematerialized<br>form<br>(XIV) | Reason for not providing<br>PAN | Sub-category (i) | Sub-category (ii)           | Sub-category (iii) |
| B4(I)         | ) Bodies Corporate   |                       |                   |                            |                                |                                                                   |                   |                                      |                                     |                                                                                        |              |                                       |                                         |                                 |                  |                             |                    |
|               | Add Delete           |                       | Disclosure of sha | reholder holding more th   | an 1% of total number of       | shares                                                            |                   |                                      |                                     |                                                                                        |              |                                       |                                         |                                 |                  |                             |                    |
| 1             | INTELLECT STOCK BROK | KING LIMITED          |                   | 753198                     | 753198                         | 1.23                                                              | 753198.00         | 753198.00                            | 1.23                                | 1.13                                                                                   | 0            | 0.00                                  | 753198                                  |                                 | 0                | 0                           | 0                  |
|               |                      | Click here to go back | <u>Total</u>      | 753198                     | 753198                         | 1.23                                                              | 753198.00         | 753198.00                            | 1.23                                | 1.13                                                                                   | 0            | 0.00                                  | 753198                                  |                                 | 0                | 0                           | 0                  |

|               | Home Validate                                                                       |              |                                                    |                                |                                                                   |                   |                                                             |                                     |                                                                                        |                            |                                       |                                                 |         |                                    |                   |                    |
|---------------|-------------------------------------------------------------------------------------|--------------|----------------------------------------------------|--------------------------------|-------------------------------------------------------------------|-------------------|-------------------------------------------------------------|-------------------------------------|----------------------------------------------------------------------------------------|----------------------------|---------------------------------------|-------------------------------------------------|---------|------------------------------------|-------------------|--------------------|
|               |                                                                                     |              |                                                    |                                |                                                                   | Number of Vo      | nber of Voting Rights held in each class of securities (IX) |                                     | Shareholding , as a %                                                                  | Number of Locked in shares |                                       |                                                 |         | Sub-categorization of shares       |                   |                    |
|               | Name                                                                                | PAN<br>(II)  | No. of fully paid up<br>equity shares held<br>(IV) | Total nos. shares              | Shareholding as a % of total no. of shares                        | No of Vo<br>Rig   |                                                             | Total as                            | assuming full conversion of convertible securities                                     | (:                         | (II)                                  | Number of equity shares                         |         | Shareholding (No. of shares) under |                   |                    |
| Searia<br>No. |                                                                                     |              |                                                    | held<br>(VII) = (IV)+(V)+ (VI) | (calculated as per SCRR,<br>1957)<br>(VIII)<br>As a % of (A+B+C2) | Class<br>eg:<br>X | Total                                                       | a % of<br>Total<br>Voting<br>rights | (as a percentage of<br>diluted share capital)<br>(XI)= (VII)+(X)<br>As a % of (A+B+C2) | No.<br>(a)                 | As a % of total Shares<br>held<br>(b) | held in dematerialized Reason for no Form (XIV) | PAN PAN | Sub-category (i)                   | Sub-category (ii) | Sub-category (iii) |
| B4(i)         | B4(i) Non Resident Indians (NRIs)                                                   |              |                                                    |                                |                                                                   |                   |                                                             |                                     |                                                                                        |                            |                                       |                                                 |         |                                    |                   |                    |
|               | Add Delete Disclosure of shareholder holding more than 1% of total number of shares |              |                                                    |                                |                                                                   |                   |                                                             |                                     |                                                                                        |                            |                                       |                                                 |         |                                    |                   |                    |
|               | Click here to go back                                                               | <u>Total</u> |                                                    |                                |                                                                   |                   |                                                             |                                     |                                                                                        |                            |                                       |                                                 |         |                                    |                   |                    |

|         | Home Validate                                                                       |                 |                            |                                               |                                                                                                    |                                                               |       |                                     |                                                                                        |                            |                                       |                                         |         |                                    |                   |                    |
|---------|-------------------------------------------------------------------------------------|-----------------|----------------------------|-----------------------------------------------|----------------------------------------------------------------------------------------------------|---------------------------------------------------------------|-------|-------------------------------------|----------------------------------------------------------------------------------------|----------------------------|---------------------------------------|-----------------------------------------|---------|------------------------------------|-------------------|--------------------|
|         |                                                                                     |                 |                            |                                               | Shareholding as a % of<br>total no. of shares<br>(calculated as per SCRR,<br>1957)<br>(VIII)<br>As a % of (A+B+C2) | Number of Voting Rights held in each class of securities (IX) |       |                                     | Shareholding , as a %                                                                  | Number of Locked in shares |                                       |                                         |         | Sub-categorization of shares       |                   |                    |
| Searial |                                                                                     |                 | No. of fully paid up       | Total nos. shares held (VII) = (IV)+(V)+ (VI) |                                                                                                    | Rights                                                        |       |                                     | assuming full conversion of convertible securities                                     | (XII)                      |                                       | Number of equity shares                 |         | Shareholding (No. of shares) under |                   |                    |
| No.     |                                                                                     | PAN<br>(II)     | equity shares held<br>(IV) |                                               |                                                                                                    | Class<br>eg:<br>X                                             | Total | a % of<br>Total<br>Voting<br>rights | (as a percentage of<br>diluted share capital)<br>(XI)= (VII)+(X)<br>As a % of (A+B+C2) | No.<br>(a)                 | As a % of total Shares<br>held<br>(b) | held in dematerialized<br>form<br>(XIV) | PAN PAN | Sub-category (i)                   | Sub-category (ii) | Sub-category (iii) |
| B4(g)   | Individuals - i.Individual shareholde                                               | rs holding nomi | nal share capital up to F  | ts. 2 lakhs.                                  |                                                                                                    |                                                               |       |                                     |                                                                                        |                            |                                       |                                         |         |                                    |                   |                    |
|         | Add Delete Disclosure of shareholder holding more than 1% of total number of shares |                 |                            |                                               |                                                                                                    |                                                               |       |                                     |                                                                                        |                            |                                       |                                         |         |                                    |                   |                    |
|         | Click here to go back                                                               | Total           |                            |                                               |                                                                                                    |                                                               |       |                                     |                                                                                        | -                          |                                       |                                         |         |                                    |                   |                    |

| Home | Validate |  |
|------|----------|--|
|      |          |  |

|             | Name<br>of the<br>Shareholders<br>(I)   |                                                                                                   |                            |                                | Shareholding as a % of total no. of shares (calculated as per SCRR, 1957) (VIII) As a % of (A+B+C2) | Number of Vot     | Number of Voting Rights held in each class of securities (IX) |                                     |                                                                                        | Number of Lo | cked in shares                        |                                                |     | Sub-categorization of shares       |                   |                    |  |
|-------------|-----------------------------------------|---------------------------------------------------------------------------------------------------|----------------------------|--------------------------------|----------------------------------------------------------------------------------------------------|-------------------|---------------------------------------------------------------|-------------------------------------|----------------------------------------------------------------------------------------|--------------|---------------------------------------|------------------------------------------------|-----|------------------------------------|-------------------|--------------------|--|
|             |                                         | PAN                                                                                               | No. of fully paid up       | Total nos. shares              |                                                                                                    | No of Vot<br>Rig  | ting (XIV)<br>hts                                             |                                     |                                                                                        | (XII)        |                                       | Number of equity shares held in dematerialized |     | Shareholding (No. of shares) under |                   |                    |  |
| Searial No. |                                         | (11)                                                                                              | equity shares held<br>(IV) | held<br>(VII) = (IV)+(V)+ (VI) |                                                                                                    | Class<br>eg:<br>X | Total                                                         | a % of<br>Total<br>Voting<br>rights | (as a percentage of<br>diluted share capital)<br>(XI)= (VII)+(X)<br>As a % of (A+B+C2) | No.<br>(a)   | As a % of total Shares<br>held<br>(b) | form<br>(XIV)                                  | PAN | Sub-category (i)                   | Sub-category (ii) | Sub-category (iii) |  |
| B4(h)       | Individuals - ii. Individual shareholde | Individuals - ii. Individual shareholders holding nominal share capital in excess of Rs. 2 lakhs. |                            |                                |                                                                                                    |                   |                                                               |                                     |                                                                                        |              |                                       |                                                |     |                                    |                   |                    |  |
|             | Add Delete                              | Disclosure of shareholder holding more than 1% of total number of shares                          |                            |                                |                                                                                                    |                   |                                                               |                                     |                                                                                        |              |                                       |                                                |     |                                    |                   |                    |  |
| 1           | NAFISA KARIM MITHIBORWALA               |                                                                                                   | 887000                     | 887000                         | 1.44                                                                                                | 887000.00         | 887000.00                                                     | 1.44                                | 1.33                                                                                   | 0            | 0.00                                  | 887000                                         |     | 0                                  | 0                 | 0                  |  |
| 2           | VINOD RADHEYSHYAM AGARWAL               |                                                                                                   | 900000                     | 900000                         | 1.46                                                                                                | 900000.00         | 900000.00                                                     | 1.46                                | 1.35                                                                                   | 0            | 0.00                                  | 900000                                         |     | 0                                  | 0                 | 0                  |  |
| 3           | VIPLOVE V AGARWAAL                      |                                                                                                   | 1083975                    | 1083975                        | 1.76                                                                                                | 1083975.00        | 1083975.00                                                    | 1.76                                | 1.63                                                                                   | 0            | 0.00                                  | 1083975                                        |     | 0                                  | 0                 | 0                  |  |
| 4           | MARIAM S MITHIBORWALA                   |                                                                                                   | 1124500                    | 1124500                        | 1.83                                                                                                | 1124500.00        | 1124500.00                                                    | 1.83                                | 1.69                                                                                   | 0            | 0.00                                  | 1124500                                        |     | 0                                  | 0                 | 0                  |  |
| 5           | SURIA VINOD AGARWAL                     |                                                                                                   | 1463435                    | 1463435                        | 2.38                                                                                                | 1463435.00        | 1463435.00                                                    | 2.38                                | 2.20                                                                                   | 0            | 0.00                                  | 1463435                                        |     | 0                                  | 0                 | 0                  |  |
| 6           | MUKUL MAHAVIR AGRAWAL                   |                                                                                                   | 3400000                    | 3400000                        | 5.53                                                                                                | 3400000.00        | 3400000.00                                                    | 5.53                                | 5.12                                                                                   | 3400000      | 100.00                                | 3400000                                        |     | 0                                  | 0                 | 0                  |  |
|             | Click here to go back                   | <u>Total</u>                                                                                      | 8858910                    | 8858910                        | 14.41                                                                                               | 8858910.00        | 8858910.00                                                    | 14.41                               | 13.33                                                                                  | 3400000      | 38.38                                 | 8858910                                        |     | 0                                  | 0                 | 0                  |  |

|     | Home Validate           |                                   |                                |       |                               |                                                    |                                                     |                                                                                                    |                                                                                                    |           |                              |                                                                     |            |                                                           |                               |                                    |                  |                   |                    |
|-----|-------------------------|-----------------------------------|--------------------------------|-------|-------------------------------|----------------------------------------------------|-----------------------------------------------------|----------------------------------------------------------------------------------------------------|----------------------------------------------------------------------------------------------------|-----------|------------------------------|---------------------------------------------------------------------|------------|-----------------------------------------------------------|-------------------------------|------------------------------------|------------------|-------------------|--------------------|
|     |                         |                                   |                                |       |                               |                                                    | Total nos. shares<br>held<br>(VII) = (IV)+(V)+ (VI) | Shareholding as a % of<br>total no. of shares<br>(calculated as per SCRR,<br>1957)<br>(VIII)<br>As a % of (A+B+C2) | (IX) assuming full convenience (XIV) Total as of convertible security (XIV) assuming full convenience (XIV) assuming full convenience (XIV) assuming full conv |           | Shareholding , as a %        | ning full conversion Number of Locked in shares (XII)               |            | Number of equity shares<br>held in dematerialized<br>form | es I Reason for not providing | Sub-categorization of shares       |                  |                   |                    |
| Sea | rial Category           | Category / More than 1 percentage | Name<br>of the<br>Shareholders | PAN   | No.<br>of the<br>Shareholders | No. of fully paid up<br>equity shares held<br>(IV) |                                                     |                                                                                                    |                                                                                                    |           | Total as of convertible secu |                                                                     |            |                                                           |                               | Shareholding (No. of shares) under |                  |                   |                    |
| N   | 10.                     |                                   | (I)                            | (11)  | (I)                           |                                                    |                                                     |                                                                                                    | Class<br>eg:<br>X                                                                                                    | Total     | Total<br>Voting<br>rights    | diluted share capital) (XI)= (VII)+(X)  As a % of (A+B+C2)  No. (a) | No.<br>(a) | As a % of total Shares<br>held<br>(b)                     | (XIV)                         | PAN                                | Sub-category (i) | Sub-category (ii) | Sub-category (iii) |
| В4  | (m) Any Other (specify) |                                   |                                |       |                               |                                                    |                                                     |                                                                                                    |                                                                                                    |           |                              |                                                                     |            |                                                           |                               |                                    |                  |                   |                    |
|     | Add Delete              |                                   |                                |       |                               |                                                    |                                                     |                                                                                                    |                                                                                                    |           |                              |                                                                     |            |                                                           |                               |                                    |                  |                   |                    |
|     | 1 HUF                   | Category                          |                                |       | 405                           | 920648                                             | 920648                                              | 1.50                                                                                                    | 920648                                                                                                    | 920648    | 1.5                          | 1.39                                                                | (          | 0.00                                                      | 920648                        |                                    | 0                | 0                 | 0                  |
|     |                         |                                   | Click here to go back          | Total | 405                           | 020649                                             | 020649                                              | 1.50                                                                                                    | 020649.00                                                                                                    | 020649.00 | 1.5                          | 1 20                                                                | ,          | 0.00                                                      | 020649                        |                                    | 0                | 0                 | 0                  |

14.00

| Table VI - Statement showing foreign ownership limits |                     |                     |  |  |  |  |  |  |  |  |
|-------------------------------------------------------|---------------------|---------------------|--|--|--|--|--|--|--|--|
| Particular                                            | Approved limits (%) | Limits utilized (%) |  |  |  |  |  |  |  |  |
| As on shareholding date                               | 100.00              | 0.02                |  |  |  |  |  |  |  |  |
| As on the end of previous 1st quarter                 | 100.00              | 0.02                |  |  |  |  |  |  |  |  |
| As on the end of previous 2nd quarter                 | 100.00              | 0.00                |  |  |  |  |  |  |  |  |
| As on the end of previous 3rd quarter                 | 100.00              | 0.00                |  |  |  |  |  |  |  |  |
| As on the end of previous 4th quarter                 | 100.00              | 0.00                |  |  |  |  |  |  |  |  |

### Notes :-

- 1) "Approved Limits (%)" means the limit approved by Board of Directors / shareholders of the Listed entity. In case the listed entity has no Board approved limit, provide details of sectoral / statutory cap prescribed by Government / Regulatory Authorities
- 2) Details of Foreign ownership includes foreign ownership / investments as specified in Rule 2(s) of the Foreign Exchange Management (Nondebt Instruments) Rules, 2019, made under the Foreign Exchange Management Act, 1999.